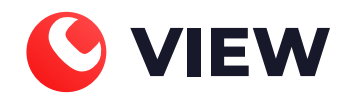

# C-VIEW Описание процессов жизненного цикла

Москва, 2020 г.

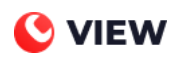

## **Оглавление**

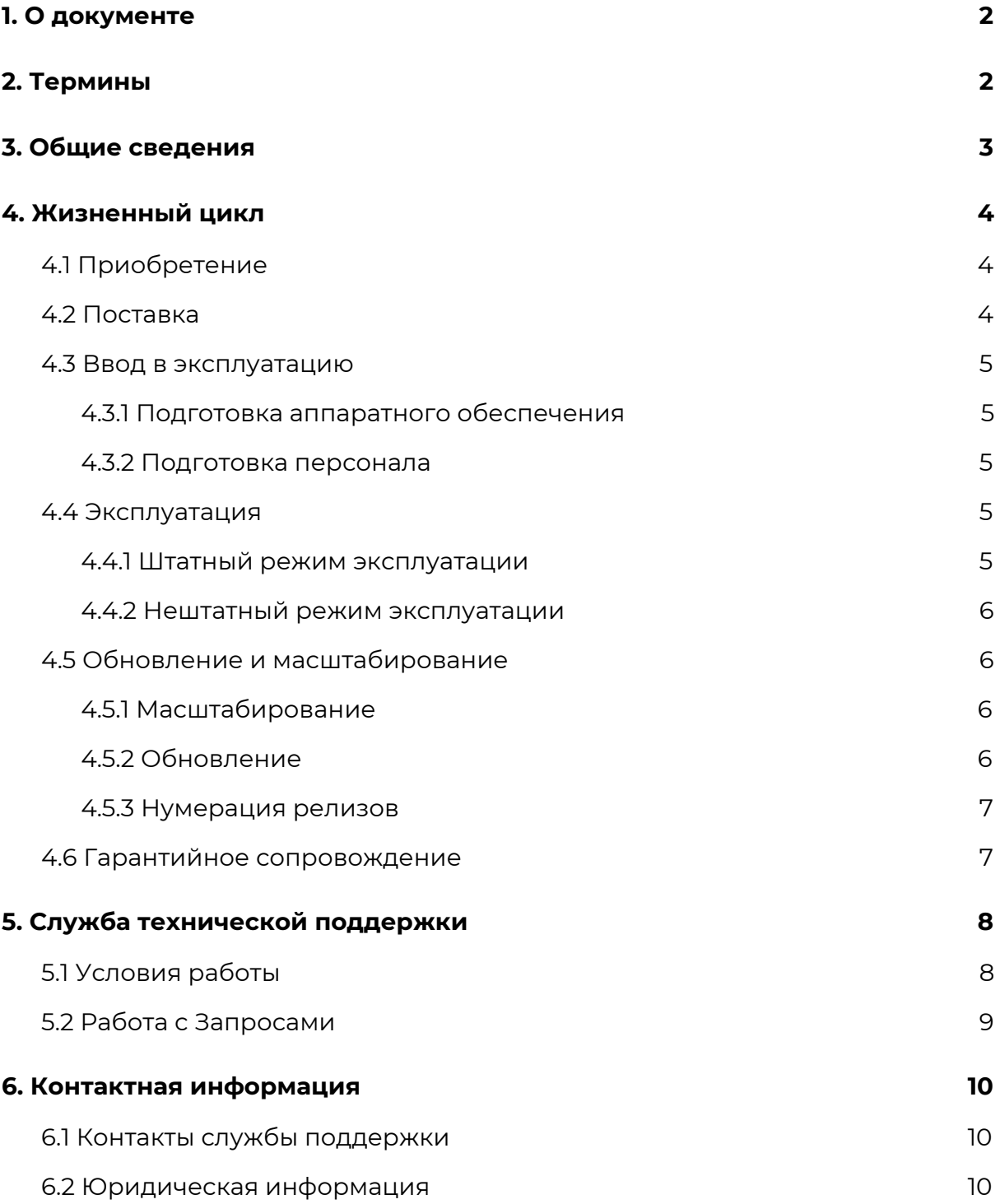

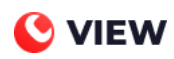

## <span id="page-2-0"></span>**1. О документе**

<span id="page-2-1"></span>Документ предназначен для специалистов по интеграции C-VIEW.

## **2. Термины**

**Авария (аварийная ситуация)** – инцидент, при котором прекращается передача данных с Объекта.

**Инцидент** – момент срабатывания Триггера.

**Источник** – внешняя система мониторинга, интегрированная с системой C-VIEW.

**Объект (хост)** – единица Оборудования Компании любого вида в системе C-VIEW.

**Портал C-VIEW (далее - Портал)** – портал, предназначенный для отображения статусов Объектов и сетевых элементов, формирования статистической отчетности и взаимодействия со службой поддержки C-VIEW;

**Триггер** – это логическое выражение, с помощью которого можно указать такие условия изменения данных, при которых система должна среагировать.

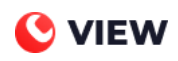

## <span id="page-3-0"></span>**3. Общие сведения**

C-VIEW — это система для зонтичного мониторинга всего оборудования. Под зонтичным мониторингом подразумевается мониторинг оборудования заказчика любого вида и типа, а также использование дополнительных сервисов для мониторинга в труднодоступных сетях и получения дополнительных данных об объектах.

Преимущества зонтичного мониторинга:

- 1. Мониторинг всей инфраструктуры и возможность добавить любой источник данных.
- 2. Сокращение потерь времени инженеров на выяснение причин аварии благодаря наличию полной картины об инфраструктуре.
- 3. Накопленные исторические данные обо всей инфраструктуре позволяют найти "узкие места".

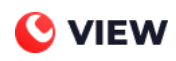

## <span id="page-4-0"></span>**4. Жизненный цикл**

Основные этапы жизненного цикла C-VIEW:

- 1. Приобретение;
- 2. Поставка;
- 3. Ввод в эксплуатацию;
- 4. Эксплуатация;
- 5. Обновление и масштабирование;
- 6. Гарантийное сопровождение.

#### <span id="page-4-1"></span>**4.1 Приобретение**

Действия заказчика, приобретающего услуги продукта C-VIEW, подробно описаны в Договоре на поставку. Компания COMS снабжает заказчика программным продуктом C-VIEW после заключения договора.

#### <span id="page-4-2"></span>**4.2 Поставка**

В комплект поставки входят:

- 1. Демонстрационная версия C-VIEW, достаточная для тестирования основных функций и для обучения сотрудников. Демонстрационная версия поставляется в виде ZIP-архива, её можно установить на любой локальной машине (расширенные системные требования).
- 2. Документация.
- 3. Экземпляр C-VIEW (полная версия) в виде архива ZIP.

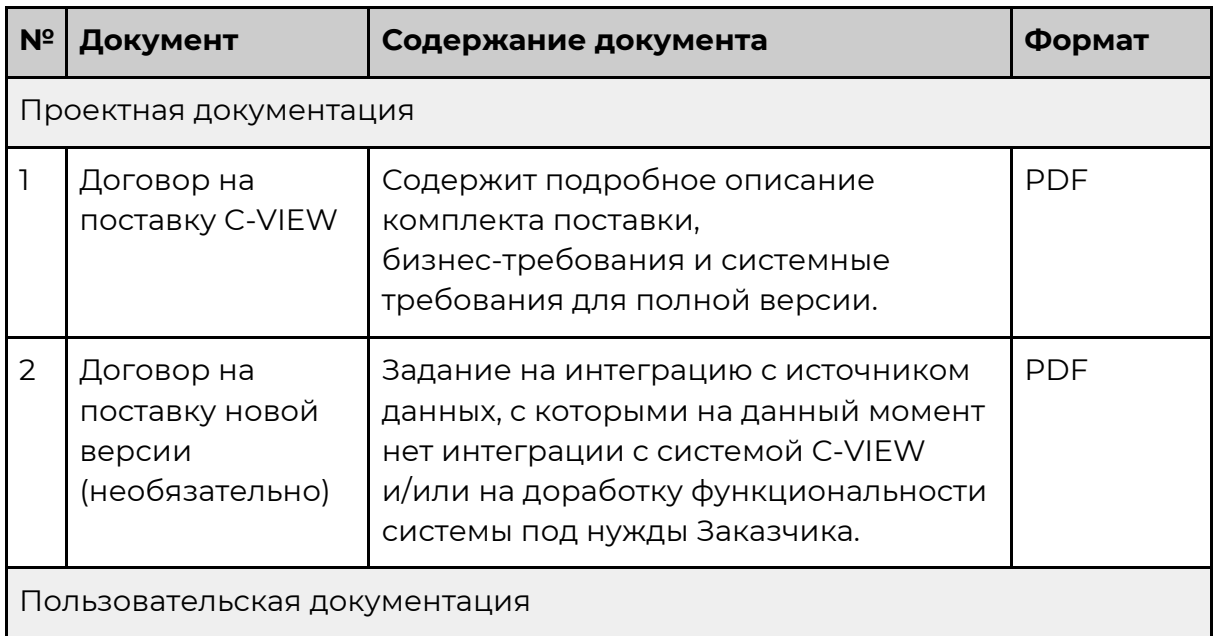

*Таблица 1. Список документов в пакете*

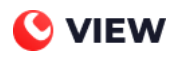

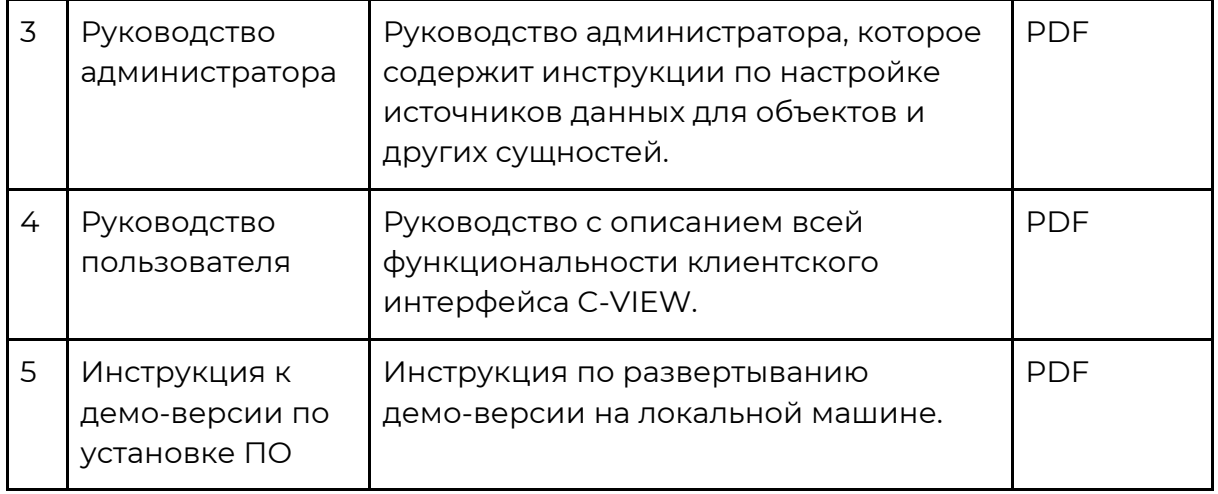

#### <span id="page-5-0"></span>4.3 Ввод в эксплуатацию

#### <span id="page-5-1"></span>4.3.1 Подготовка аппаратного обеспечения

Для заказчика нет необходимости особым образом подготавливать свою инфраструктуру для интеграции с C-VIEW, а также выделять дополнительные мощности для обработки и хранения данных, однако он должен обеспечить соответствие следующим требованиям:

- 1. К оборудованию Заказчика должен быть сетевой доступ
- 2. Доступ к этому оборудованию должен быть по согласованным протоколам оборудования.

#### <span id="page-5-2"></span>4.3.2 Подготовка персонала

Ha этапе внедрения у Заказчика нет необходимости проводить дополнительное обучение будущих Пользователей и Администраторов, однако для начала эксплуатации и для внедрения Заказчик может поручить настройку интеграции с системой своему системному администратору. В этом случае системный администратор должен обладать следующими компетенциями:

- 1. Иметь опыт работы с системами мониторинга (Zabbix, ELK, Grafana, Prometheus и пр.).
- 2. Понимание принципов построения сетей.

#### <span id="page-5-3"></span>4.4 Эксплуатация

#### <span id="page-5-4"></span>4.4.1 Штатный режим эксплуатации

Эксплуатация возможна только в случае, если заказчик предоставит все доступы к источникам данных, которые хочет подключить или интегрировать

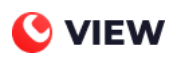

с системой C-VIEW. Также для получения заказчиком услуг в полном объеме ему необходимо сохранять сетевой доступ к своей инфраструктуре на протяжении всего периода оказания услуг.

В течение всего срока эксплуатации услуги заказчиком ему доступна техническая поддержка 24/7.

#### <span id="page-6-0"></span>**4.4.2 Нештатный режим эксплуатации**

C-VIEW переходит в нештатный режим в случае нарушения работы хостинг-провайдера исполнителя.

Нарушение работы возможно в следующих случаях:

- 1. Сетевые проблемы в Дата Центре.
- 2. Аварии на гипервизоре и т.д.

Ситуация, при которой система перестает получать данные с Источника заказчика по причинам, не зависящим от исполнителя, не подпадает под определение нештатного режима эксплуатации.

#### <span id="page-6-1"></span>**4.5 Обновление и масштабирование**

Обновление web-версии Портала C-VIEW происходит в автоматическом для заказчика режиме.

Обновление выполняется:

- 1. Для исправления ошибок, см. раздел Гарантийное сопровождение.
- 2. Для повышения производительности системы C-VIEW.
- 3. Для адаптации системы к новым условиям работы или бизнес-требованиям.
- 4. Для добавления новой функциональности.

#### <span id="page-6-2"></span>**4.5.1 Масштабирование**

<span id="page-6-3"></span>Система C-VIEW позволяет заказчику добавлять новые источники данных.

#### **4.5.2 Обновление**

В C-VIEW можно добавить новую необходимую заказчику функциональность, которая сможет адаптировать систему к его бизнес-требованиям.

Релизный цикл:

1. Сбор требований заказчика, анализ и включение требований в релиз. Результатом этого этапа должен стать согласованный (утвержденный) список задач, необходимых обновлений и предварительный календарный план выпуска релиза. Также на этом этапе исполнитель

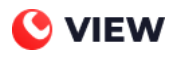

сообщает заказчику предварительную оценку стоимости по каждой задаче.

- 2. Утверждение списка обновлений и плана выпуска релиза На этом этапе заказчик может указать желаемые сроки реализации и приоритеты.
- 3. Разработка новой функциональности.
- 4. Тестирование новой версии выполняет заказчик, по результатам тестирования вносятся изменения в релиз. Ответственность за приемку релиза несет ответственный сотрудник со стороны заказчика.
- 5. Установка релиза в систему.

#### <span id="page-7-0"></span>4.5.3 Нумерация релизов

WEB-версия Портала C-VIEW не предполагает версионности в части дополнительной функциональности потому, релизов **YTO** новая функциональность добавляется на Портал в виде дополнительного модуля, доступного только конкретному заказчику, поэтому после релиза версия Портала остается прежней.

Однако для десктопного приложения предусмотрена версионность.

Нумерация релизов происходит по следующим правилам:

- 1. Для стабильных версий принято обозначение вида «Х. Y», где X и Y номер версии и ее сборка.
- 2. Для версий с незначительными обновлениями или срочными исправлениям принято обозначение вида «Х.Ү. Z», где X и Y - номер и сборка стабильной версии, а Z - номер обновления для указанной стабильной версии.

#### <span id="page-7-1"></span>4.6 Гарантийное сопровождение

Гарантийные обязательства ООО «КОМС» распространяются на случаи:

- 1. Программных ошибок в работе системы.
- 2. Потери, искажения или подмены данных, сохраненных в системе.

Восстановление данных возможно, если данные сохранились в Источнике. Система автоматически восстанавливает доступ к данным и данные, потерянные в результате следующих ситуаций:

- 1. объект временно недоступен из-за сбоев в работе сервера или сети,
- 2. временное отключение электричества.

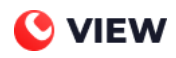

## <span id="page-8-0"></span>**5. Служба технической поддержки**

#### <span id="page-8-1"></span>**5.1 Условия работы**

Заказчик может обращаться в техническую поддержку по электронной почте и по телефону.

Заказчик должен сообщить специалисту технической поддержки следующие данные:

- 1. Название компании
- 2. Адрес электронной почты Пользователя.

Прием, обработка, регистрация обращений, эскалация в ответственное подразделение и информационно-техническая поддержка заказчиков Услуги, а также эксплуатация, мониторинг и обеспечение работоспособности Услуги осуществляется специалистами Службы технической поддержки исполнителя в режиме 24х7х365(366) дней в году.

В Таблицах 2 и 3 приведена классификация инцидентов, приоритетность и метрики решений по данным инцидентам.

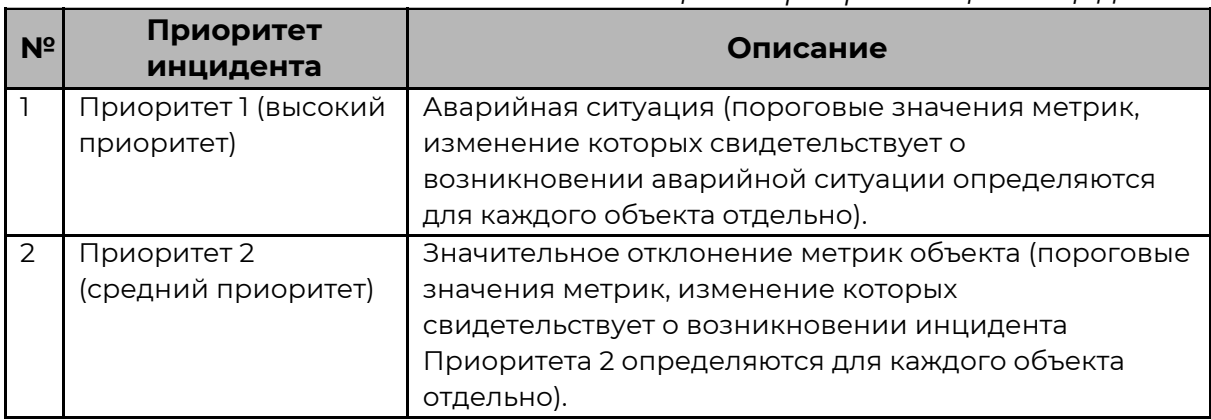

*Таблица 2 – Приоритезация инцидентов*

*Таблица 3 – Метрики для решения инцидентов*

| N <sup>2</sup> | Метрики для решения<br><b>ИНЦИДЕНТОВ</b>            | Приоритет<br>инцидента 1 | Приоритет<br>инцидента 2 |
|----------------|-----------------------------------------------------|--------------------------|--------------------------|
|                | Прием инцидентов                                    | 24x7x365                 |                          |
| 2              | Решение инцидентов                                  | 24x7x365                 |                          |
| 3              | Время реакции на<br><b>инцидент</b>                 | 15 минут                 | 15 минут                 |
| 4              | Время передачи<br>инцидента в работу<br>специалисту | 10 минут                 | 15 минут                 |

<sup>1</sup> *Временной интервал с момента выявления инцидента до момента его регистрации и приоритезации в системе Службы технической поддержки исполнителя. На основании выявления инцидента в системе или с момента обращения заказчика*

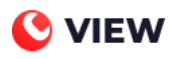

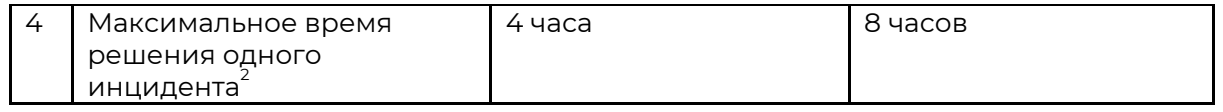

#### <span id="page-9-0"></span>**5.2 Работа с Запросами**

В Таблицах 4 и 5 приведена классификация и обработка запросов.

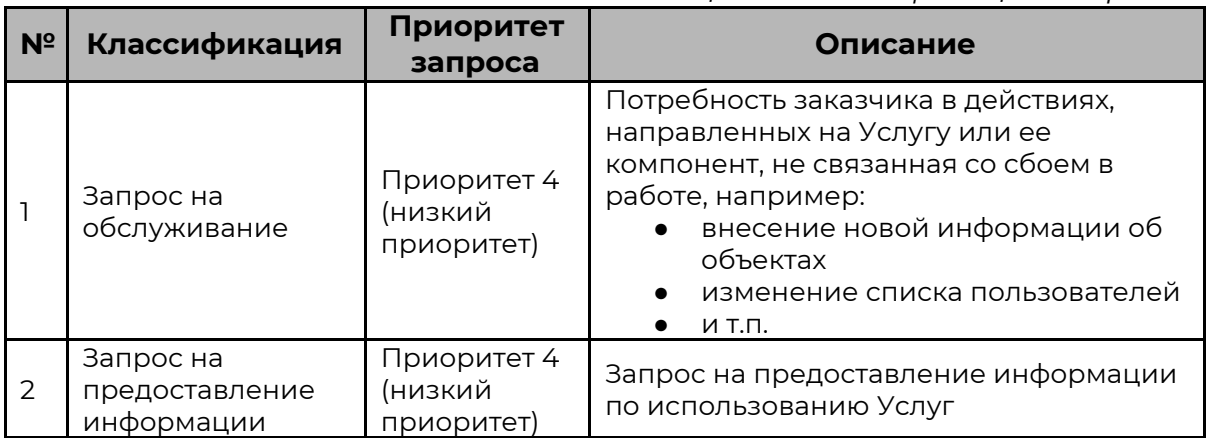

#### *Таблица 4 – Классификация запросов*

#### *Таблица 5 – Обработка запросов*

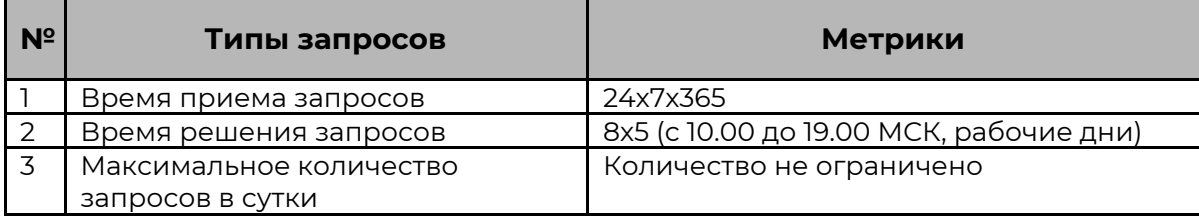

<sup>2</sup> *Максимально допустимое время, отведенное на устранение причин инцидента и информирование заказчика о его решении.*

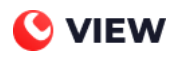

## <span id="page-10-0"></span>**6. Контактная информация**

## <span id="page-10-1"></span>**6.1 Контакты службы поддержки**

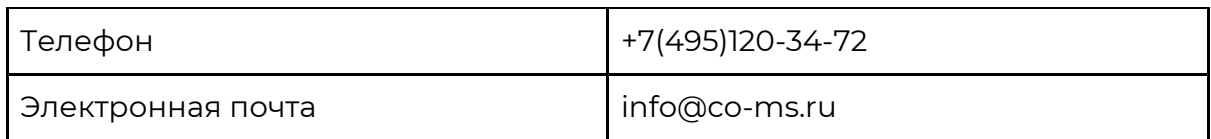

#### <span id="page-10-2"></span>**6.2 Юридическая информация**

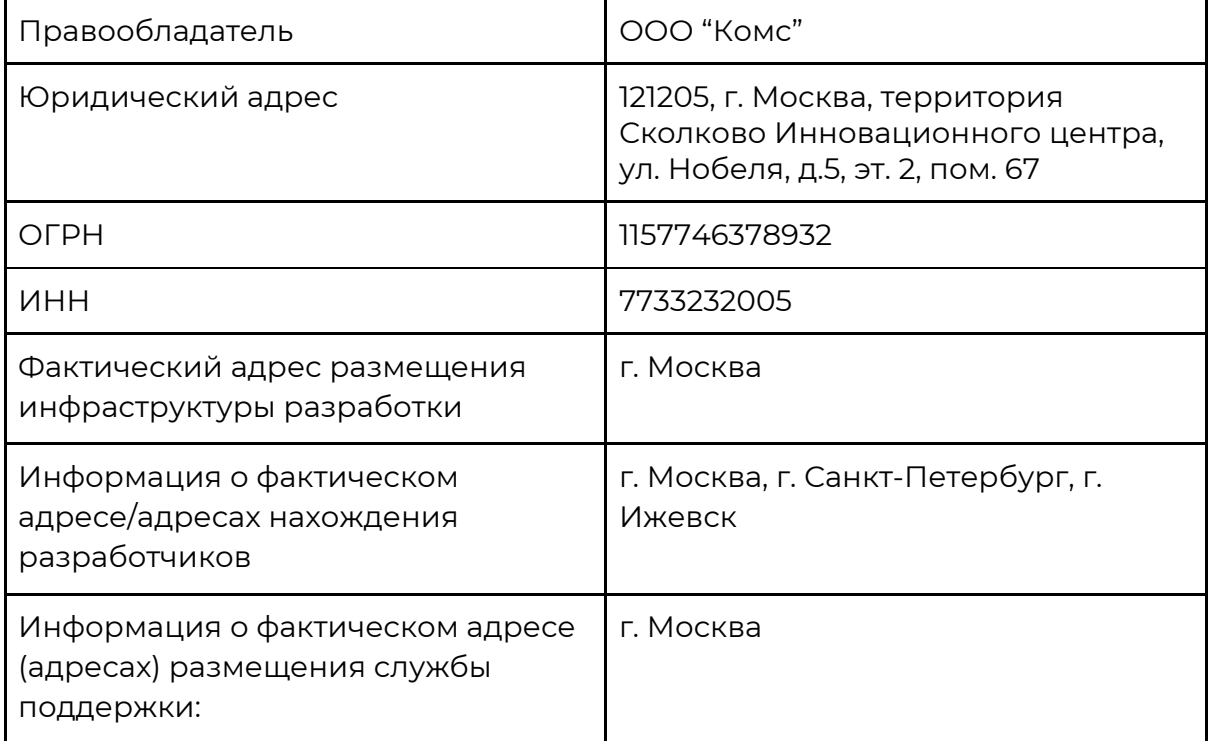